# Inf1000 uke 5 – 20. sept 2011

# Litt om klasser og objekter, repetisjon av metoder, filer med easyIO, tekst

#### Arne Maus og Siri Moe Jensen, Inst. for informatikk, Univ i Oslo .

# En klasse *er* noe - en metode *gjør* noe

- F. **Metoder**: Vi deler opp handlingene i programmet i metoder. En metode er da noen vanlige programsetninger som vi setter krøll-parenteser rundt. Metoden **gjør** det navnet på metoden sier. Vi velger selv navnet på de metodene vi lager.
	- EKS Banksystem: En metode for hver av handlingene: innskudd, uttak, beregnRenter, skrivRapport,...
- **Klasser**: Vi deler dataene og metodene i programmet opp i deler slik at hver av disse (klassene) tilsvarer en naturlig del av problemet:
	- EKS Banksystem: En klasse for hver av Banken, Kunde, Konto,...

En klasse **er** noe, en metode **gjør** noe.

Metodene er inne i klasser.

( og alle setninger i et Javaprogram som 'gjør noe' som: tilordning, if, while,.. er inne i moder.)

Metoder i to klasser skal vi lære idag

Klasser, objekter og metoder i flere klasser skal vi lære om to uker

#### Vi skal fra nå ha et **nytt oppsett** for programmer: Minst to klasser, en med 'main' som starter den andre.

```
import easyIO.*;
class MittProgram {
    public static void main (String[] args) {
            // her lager vi et objekt av den andre klassen
                Student s = new Student();
                // her kan vi kall på metodene i Student         - eks:
                s.skriv();
               System.out.println("Programmet ferdig - ha det");
        }
}
class Student {
    String navn; // evt. data i klassen'Student'
    Student () {
               // startmetode, f.eks initialisering
             navn = "Ola";
    }
    void skriv() {
          // her er en egen metode
           S il ystem.out.println(" i " ) ("Navnet mitt er:" + navn);
    } 
}
```
# Hva skjer når vi kjører det

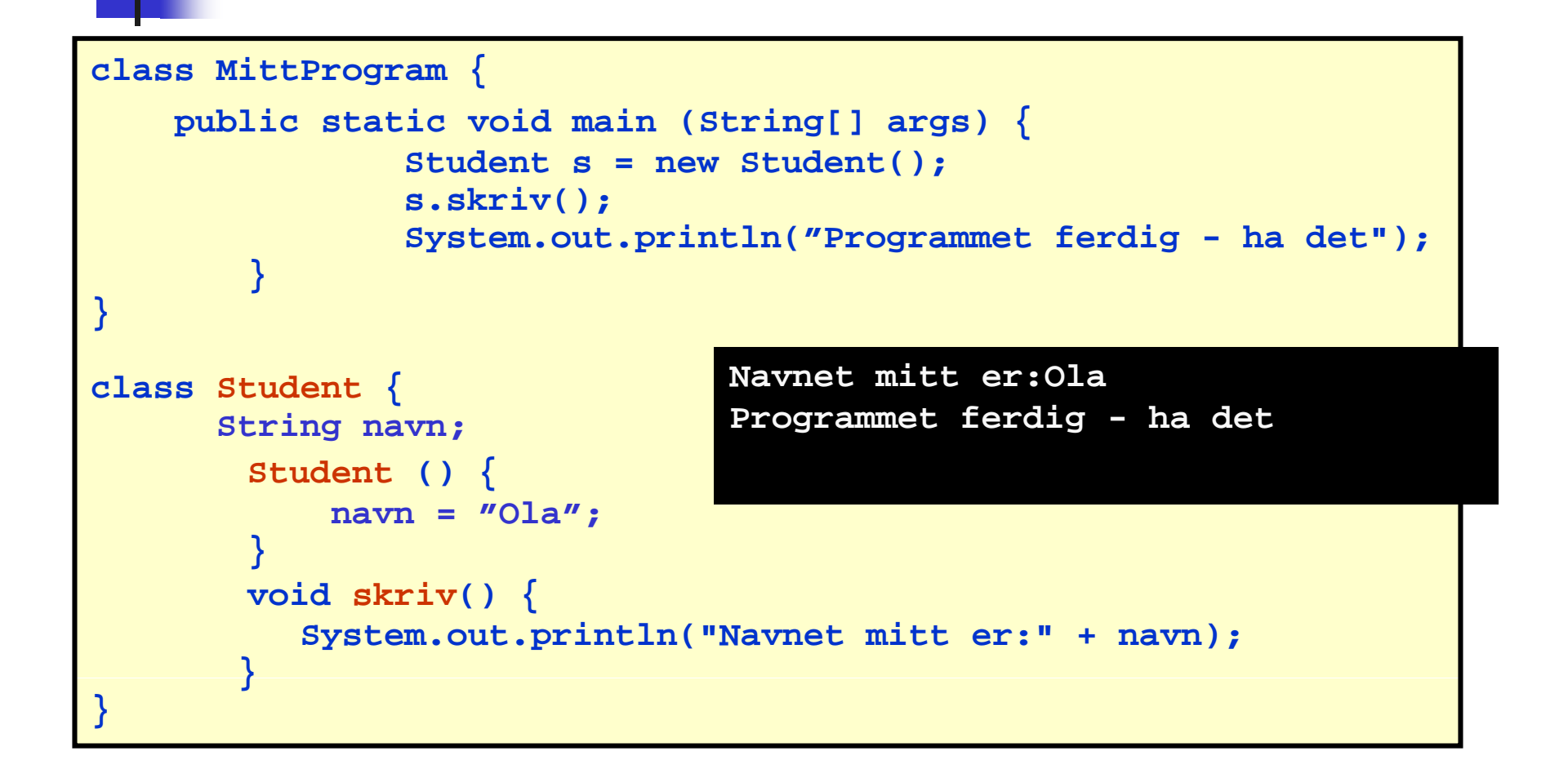

# Metode-deklarasjon (*lage* metoden)

- F. En metode er essensielt en navngitt 'blokk' med setninger som vi kan få utført hvor som helst i et program ved å angi metodens navn.
- F. Beskrivelsen av hva metoden skal hete og hvilke setninger som skal ligge i metoden kalles en metode-deklarasjon.
- P. main-metoden er et eksempel på en metode-deklarasjon:

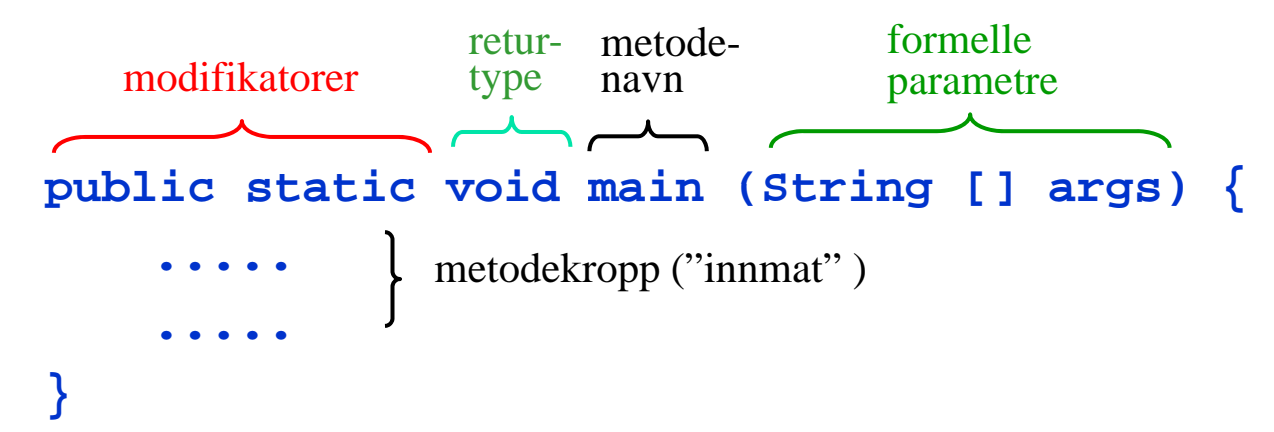

- F. En klasse kan inneholde vilkårlig mange metode-deklarasjoner.
- **static brukes** (nesten) ikke unntatt for **main** P.

# Å benytte en metode

 $\mathcal{C}^{\mathcal{A}}$ Når vi benytter en metode sier vi at vi kaller på metoden.

 For å kalle på en metode uten parametre, skriver vi ganske enkelt som en setning:

```
metodenavn();
```
**For å kalle på en metode med parametre, må vi i tillegg oppgi** like mange verdier som metoden har parametre, og i'te verdi må ha samme datatype som i'te parameter i metodedeklarasjonen. Eksempel:

```
metodenavn2(34.2, 53, 6);
```
 $\overline{\phantom{a}}$  Hvis metoden returnerer en verdi, kan vi velge om verdien skal tas vare på eller ikke når metoden kalles. Eksempel på å ta vare på verdien: verdien:

```
int alder = metodenavn3(25.3, 52, 7);
```
# Eksempel: metode uten input/output

 $\overline{\phantom{a}}$ Følgende metode skriver ut fire linjer med stjerner på skjermen:

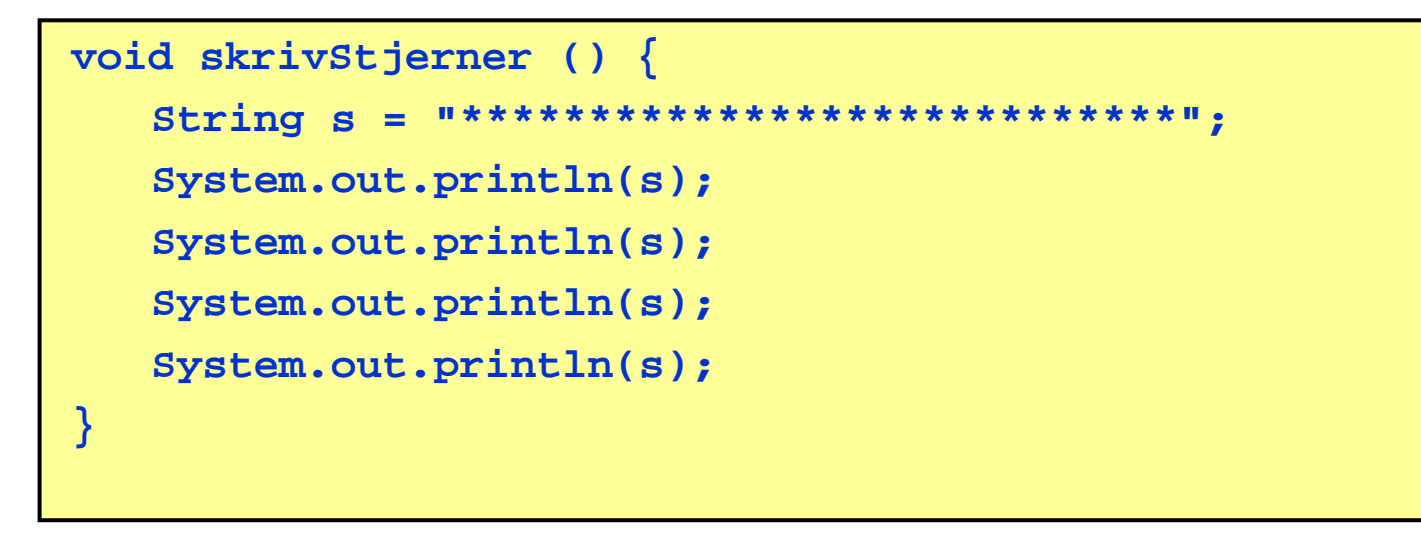

- $\blacksquare$  Forklaring:
	- er<br>1 **void** er en returverditype som forteller at metoden ikke gir noe output.
	- Ξ skrivStjerner er det navnet vi har valgt å gi metoden

# Levetiden til parametre og variable

- F. Vi kan ha adgang til tre typer variable i en metode: metode:
	- П **Objektvariable**: dette er variable som er deklarert på klassenivå, inne i klassen, men utenfor metodene.
	- **Lokale variable:** dette er variable som deklareres inni metoden. Disse er definert fra og med der deklarasjonen gjøres og til slutten av blokken de er deklarert i.
	- **Parametre:** dette er variable som deklareres i hodet på metoden. Disse er definert i hele metodekroppen.
- $\mathcal{L}^{\mathcal{A}}$ Viktig: ved gjentatte kall på en metode er det et nytt sett med lokale variable og parametre som lages hver gang (men det er de samme objektvariablene hvis metoden er i samme objekt).

### Eksempel

```
class Start {
    publi t ti id i (St i [] ) { blic static void main (String[] args) 
       Variabeltyper vt = new Variabeltyper();
       int intervall = 3; // 'interval' er lokal variabel
      vt.økTid( ) intervall);
       vt.økTid(intervall);
      }
}
class Variabeltyper {
   int tid = 0; // 'tid' er objektvariabel
   void kTid (i t t) { id økTid (int  // 't' t  't' er parameter
     tid += t;
     System.out.println(tid);
  }
}
```
# Parametre og argumenter

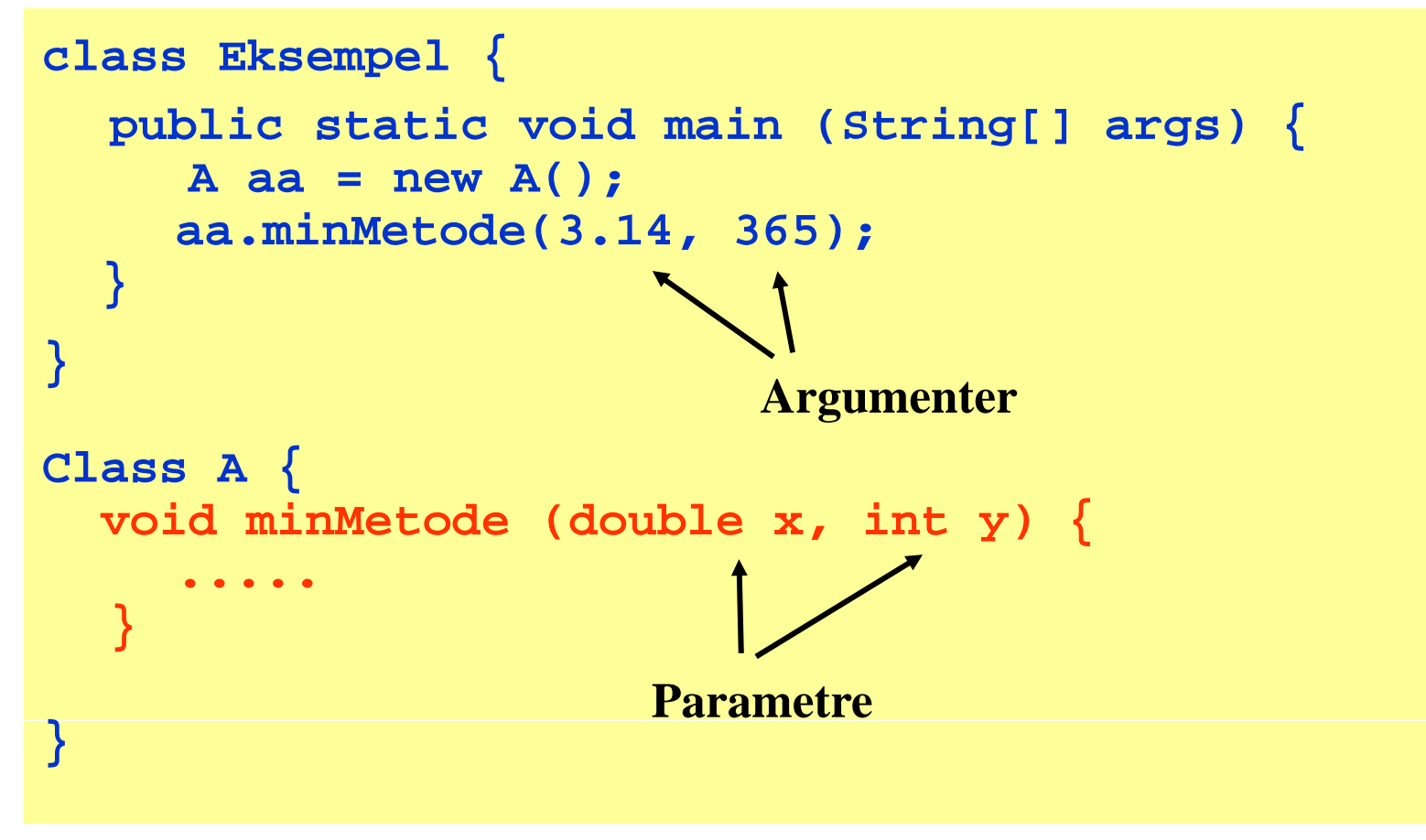

Merk: et annet navn for argumenter er *aktuelle parametre*, og et annet navn for parametre er *formelle parametre*.

 $\mathcal{L}(\mathcal{A})$  Når vi kaller metoden (bruker navnet i en annen metode), så overføres verdienene til de parameterene som ble brukt i kallet slik:

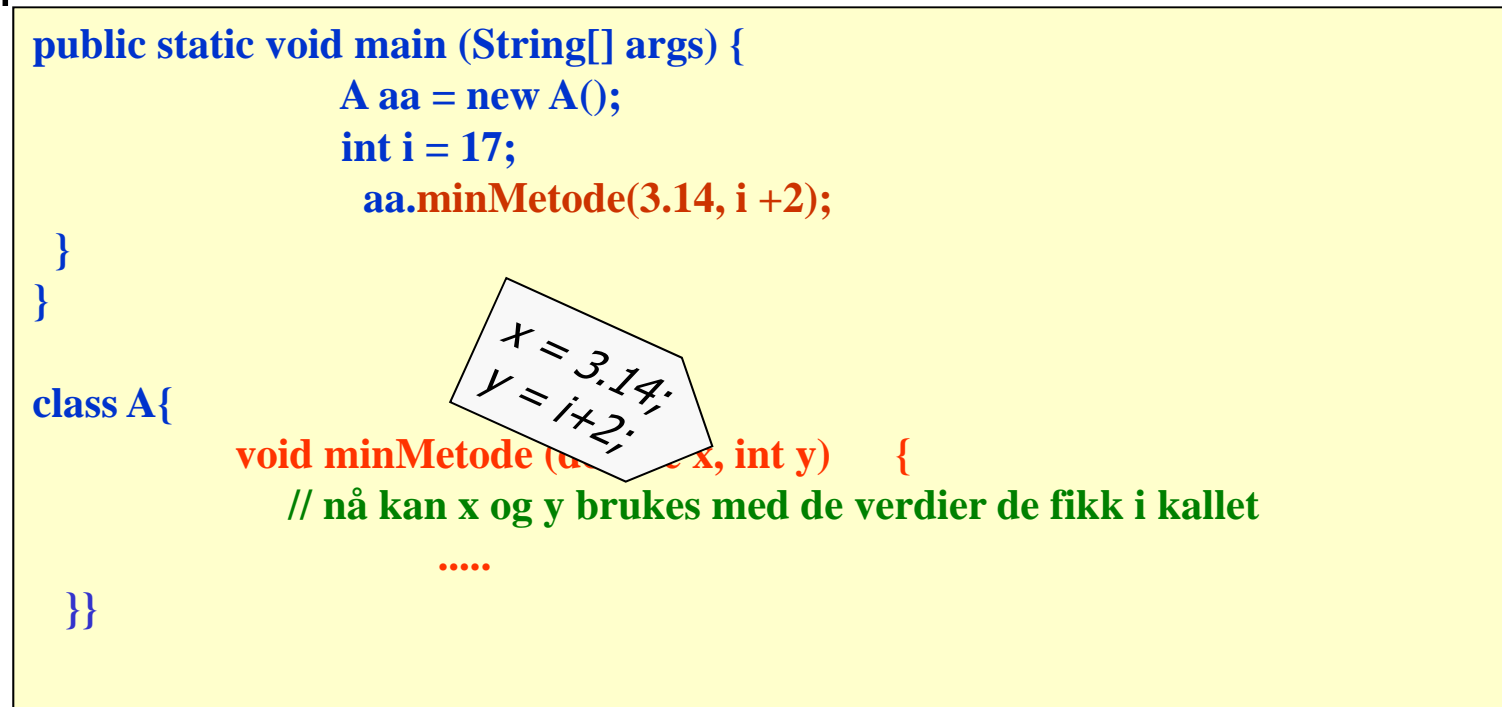

De verdiene som ble brukt ved kallet, **blir kopiert over i parameterene før setningene i metoden blir utført.**

# Oppsummering om metoder

- $\overline{\phantom{a}}$  Deklarasjon (lage metoden) :
	- Man pakker sammen de handlinger som hører sammen (gjør noe sammen) med krøllparenteser, og gir metoden et navn med vanlige parenteser bak navnet.
	- $\mathbf{r}$ Man må også si om metoden returnere noe:
		- Returnerer **ingenting**: sett da **void** foren navnet
		- **Returneren en verdi**, sett *typen til verdien* foran navnet ( Eks: **int, double, int[],..)** Metoden må da si **return XXX;** et sted i koden og hvor **XXX** er et uttrykk av den typen metoden skal returnere (eks **return i +14;)**.
		- (Hvis metoden bare tilhører klassen, skrives **static** foran returtypen)
	- $\mathcal{L}_{\mathcal{A}}$  Hvis metoden trenger noen data som den skal jobbe med for å gjøre 'jobben', settes de med type inn i parentesen bak navnet
		- Eks: **double kvadratrot(double x) { ; return } {...; return ...**
- $\mathcal{L}_{\mathcal{A}}$  Bruk / kall på metoden:
	- $\overline{\phantom{a}}$  Man nevner navnet (i koden til en metode) med evt. Parametere og med navnet på objektet b til klassen 'foran punktum': 'foran

```
y = 2.0 + b.kvadratrot(x*3.14);
```
### Enklere å løse Obli g2 med metoder (8 stk)

```
\blacksquare import easyIO.*;
```
} // end class Olie

```
class 0blig2 {
    public static void main(String[] args) {
        Olje ol = new Olje():
        ol.ordreløkke(): // Kjører metoden ordreløkke i klassen Olje
        System.out.println("-- Programmet avslutter -");
} // end class Oblig2
class Olie {
    In tast = new In();
    Out skjerm = new Out();
   \frac{1}{2} Her kan du deklarere arrayene eier[][] og utvunnet[][]:
    void ordreløkke() \inint ordre = 0:
        while (ordre != 6) {
           skrivMeny(); \angle\angle metode som
            ordre = velgOperasjon(); \angle\angle (kode som leser fra tastatur og returnerer ordrenum.
            switch (ordre) {
                case 1: kiøpEtFelt(); break;
                case 2: listeOverFeltMedEier(); break;
                case 3: lagOversiktskart(); break;
                // ... fyll inn case-er for de to andre ordrene her.
                default: break:\} // end while
    void kjøpEtFelt() \{...void listeOverFeltMedEier() {
   77 ... Osv. (3 metoder + skrivMeny() og velgOperasjon()-metodene)
```
# Objekter og pekere

- Vi lager *pekere* og *objekter* når vi bruker arrayer og klasser
	- **int [] a = new int [1024];**
	- **Student s = new Student();**
	- **String navn = "Jens";**
- Selve variabelen (**a,s, navn**) er en peker som:
	- Inneholder adressen til hvor objektet (array-objektet eller objektet fra klassen) er i hukommelsen .
	- $\mathbf{r}$ Tegnes som en pil

# Ingenting i pekeren, "null"

- F. Hva om vi *ikke* har laget et objekt ?
	- **int [] b ;**
	- **Student t;**
	- **String etternavn;**
- **H**va peker de på? Svar: *ingenting*!
- Denne 'ingenting'-verdien heter **null** og kan testes på og brukes i tilordninger:

```
if ( tt e ernavn == null) pri tn (" tt e ernavn 
 mangler");
if (b != null) print("arrayen b finnes");
if (a != null && a[0] > 10) print("a[0] er 
  stor nok");
 else p ( rint"enten finnes ikke arrayen a 
  eller a[0] er for liten");
s = null; 
etternavn = null;
```
# II) Lese og skrive fra/til fil

- F Klassene In og Out i easyIO
- П Les dokumentasjonen
	- $\overline{\mathcal{L}}$  In og Out + Format
		- brukes i INF1000
		- Format brukes til mer 'finjustert' formattering
	- $\blacksquare$  InExp og OutExp
		- gir feilmeldinger hvis du gjør noen feil
		- vanskeligere å bruke enn In og Out
		- blir vanskeligere kode, brukes noe i INF1010
	- Det er langt flere metoder enn de som gjennomgås her
- P. easyIO ble laget fordi javas innebygde IO-metoder var for kompliserte
	- bedre nå, men fortsatt noe vanskeligere enn easyIO, særlig for det vi skal lære i dag: Lesing & skriving på **filer**

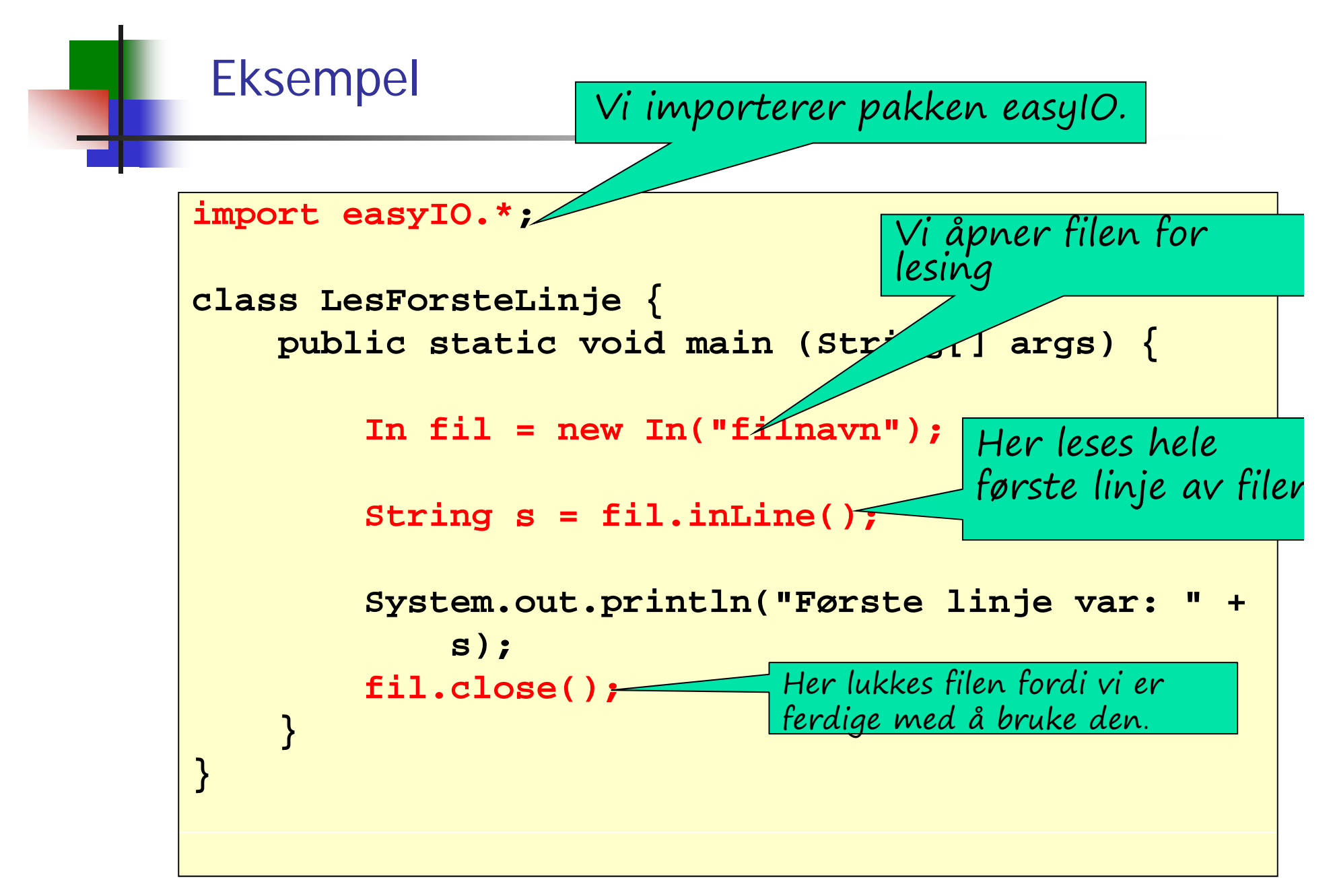

### Tre måter å lese på

**Ord for ord** (tall for tall, ...)

Г

- г Leser med inDouble(), inInt(), inWord(), osv
- г Ser etter slutten med **lastItem()**
- г Hopper over skilletegn (= hoppeover-tegn mellom ordene man leser)
	- linjeskift-tegnene (+ noen sære tegn) er alltid skilletegn
	- But Hvis man ikke gjør noe er også blanke, tab,... skilletegn
	- Brukeren kan også spesifisere skilletegn: i = inInt("F(,)"); (da er bare linjeskift + de som spesifiseres F(,) slike tegn det hoppes over **før**  det leses neste 'ord')
- Г **Tegn for tegn** (Ikke så mye brukt)
	- Leser med inChar() [inChar(false)], men
	- г ikke det samme som inChar(true)
	- г Ser etter slutten med **endOfFile()**
	- г Kan kopier en fil tegn for tegn uansett hva den inneholder
- Г **h Linje for linje** 
	- **Leser med readLine()**
	- Ser etter slutten med **endOfFile()**
- Г **Lesemåtene kan blandes** (hvis man vet hva man gjør)

# Lese ord for ord (item)

- П Metoder:
	- **inlnt()** for å lese et heltall
	- **inDouble()** for å lese et flyttall
	- **inWord()** for å lese et ord
	- lastItem() for å sjekke om slutten av filen er nådd
- $\mathcal{L}_{\mathrm{eff}}$ Eksempel: lese en fil tall for tall

```
In fil = new In("item.txt");
while (!fil.lastItem()) {
     int k = fil.inInt();
     System out println("Tallet var " + k); System.out.println("Tallet 
"

}
```
### Lese linje for linje

- F. Metoder:
	- $\blacksquare$  readLine() for å lese en linje
	- $\blacksquare$  inLine() for å lese resten av en linje (leser neste linje hvis det ikke er mer igjen enn linjeskift på nåværende linje)
	- $\blacksquare$  endOfFile() for å sjekke om slutten av filen er nådd
- $\mathcal{L}^{\text{max}}$ Eksempel: lese en fil linjevis

```
In fil = new In("fil.txt");
while (!fil.endOfFile()) {
    String s = fil.readLine();
    System.out.println("Linjen var " + s);
}
```
#### Program som leser en tekstfil linje for linje:

```
import easyIO.*;
class LinjeForLinje {
    public static void main (String[] args) {
         In innfil = new In( ); "filnavn");
        String[] s = new String[100];
         int ant = 0;
         while (!innfil endOfFile innfil.endOfFile()) {
             s[ant] = innfil.readLine();
             ant = ant + 1;
         }
         for (int i=0; i<ant; i++) {
             System.out.println(s[i]);
         }
    }
}
```
# lastItem og endOfFile, lesemerket

- F. **endOfFile()** sjekker 'bare' om siste tegn på fila er lest
- F. **lastItem()** søker seg fram til første ikke-blanke tegn og returnerer **true** hvis slutten av fila nås og **false** ellers.

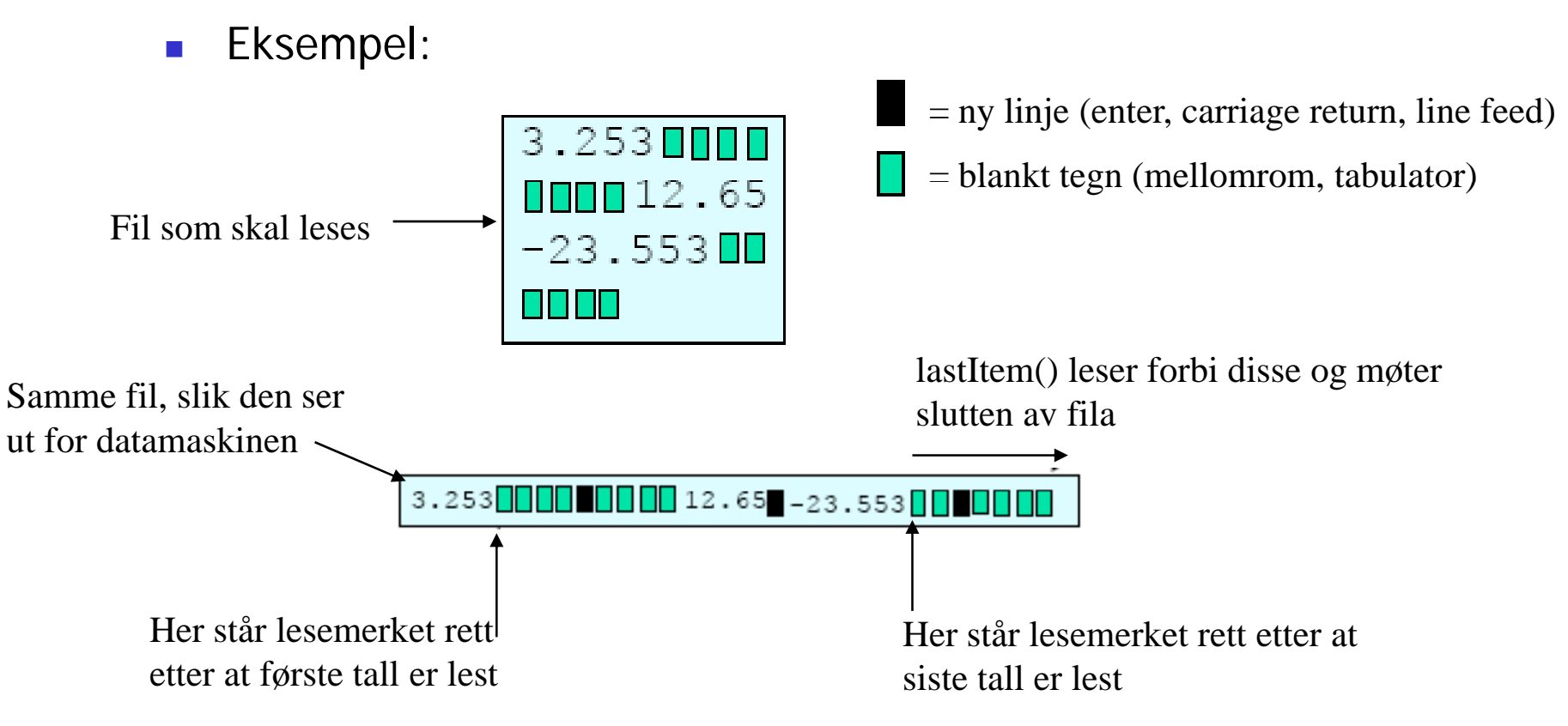

### Når filens lengde er kjent

- **Når et program skal lese en fil, må det ha en** mulighet til å avgjøre når slutten av filen nådd – ellers kan det oppstå en feilsituasjon.
- Metodene lastItem() og endOfFile() kan benyttes til dette.
- Noen ganger er filens lengde kjent på forhånd:
	- **langden er kjent før programmet kjøres**
	- **langen ligger lagret i begynnelsen av filen andrager i begynnelsen av filen**
- Da kan vi i stedet benytte en for-løkke.

# Eksempel: fil med kjent lengde

Program som leser en fil med 10 desimaltall, hvor tallene er atskilt med blanke tegn og/eller linjeskift:

```
import easyIO.*;
class Les10Tall {
  public static void main (String[] args) {
        double[] x = new double[10];
        In innfil = new In("tall.txt");
        for (int i=0; i<10; i++) {
            \mathbf{x}[i] = innfil.inDouble();
        }
        // Nå kan vi evt. gjøre noe med verdiene
        // i arrayen x
    }
}
```
### Nok at tallene er atskilt

Programmet på forrige foil ville gitt akkurat samme resultat for alle disse filene:

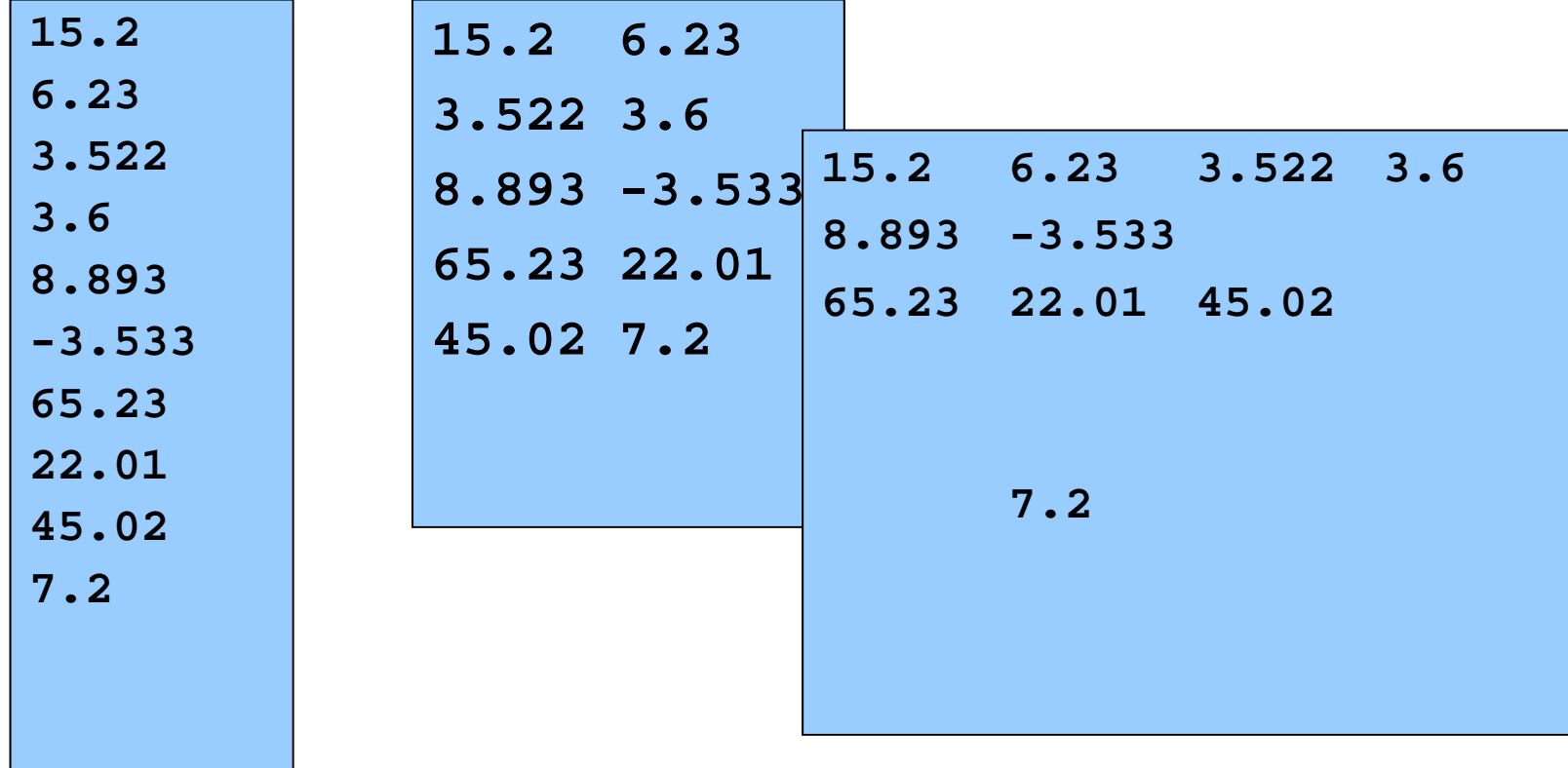

### Eksempel: fil med lengde-info

Program som leser en fil med desimaltall, hvor tallene er atskilt med blanke tegn og/eller linjeskift. Antall tall som skal leses ligger øverst i filen.

```
import easyIO.*;
class LesTallMedLengde {
    public static void main (String[] args) {
        double[] x; // bestemmer ikke lengden ennå
        In innfil = new In("tall-med-lengde.txt");
        int lengde = innfil.inInt();// nå vet vi lengden
        x = new double[lengde];
        for ( g ){ int i=0; i<len
gde; i++) {
            x[i] = innfil.inDouble();
        }
        for (int i    0; = i<lengde; i++) {  

            System.out.println( i + " = " + x[i]);
        }
    }
}
```
### Eksempel: fil med sluttmerke

Program som leser en fil med desimaltall, hvor tallene er atskilt med blanke tegn og/eller linjeskift. Slutten av filen er markert med tallet -999.

```
import easyIO.*;
class LesTallMedMerke {
  public static void main (String [] args) {
    double [] x = new double[100]; // antar max 100 tall
    In innfil = new In("tall-med-merke.txt"); // på fil
    d bl i 0 double siste = 0;
    int ant = 0;
    while (siste != -999) {
       siste innfil inDo ble() siste = innfil.inDouble();
       if (siste != -999) {
         x[ant] = siste;
         ant = ant + 1;     
       }
        } // Nå ligger det verdier i
} // x[0] x[1] x[ant-1]
  x[0], x[1], ...., x[ant 1]}
```
### Lese en fil med mer komplisert format

- $\mathcal{L}^{\text{max}}$  Anta at vi skal lese en fil med følgende format:
	- Først er det en linje med 3 overskrifter (separert av blanke tegn)
	- Deretter kommer det en eller flere linjer, som hver består av et heltall, et desimaltall og en tekststreng (separert av blanke tegn)
- **Eksempel:**

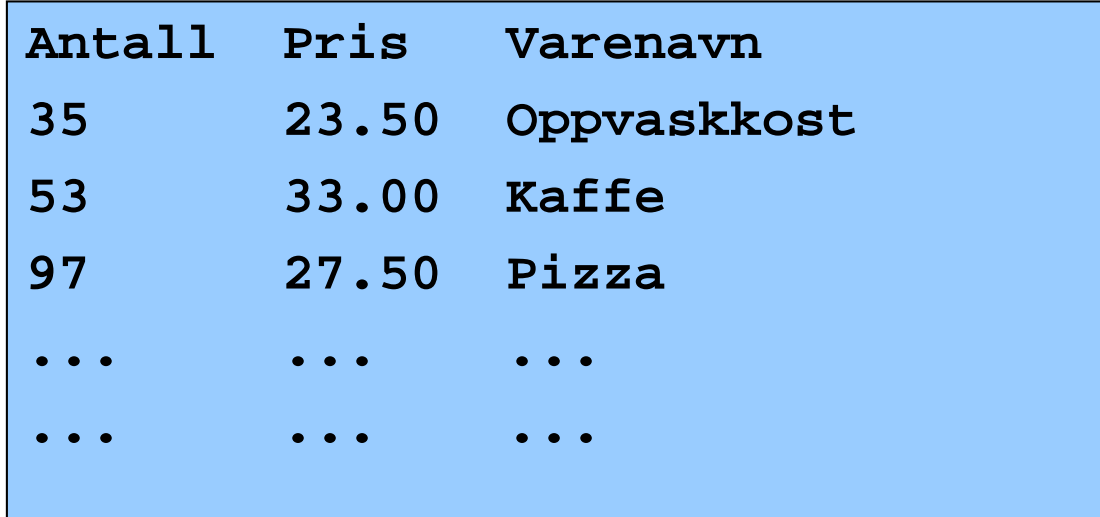

### Fremgangsmåte

- F. Den første linja er spesiell, og vi tenker oss her at den ikke er så interessant - vi ønsker bare å få lest forbi den. Det kan vi gjøre med inLine().
- De andre linjene har samme format, så vi kan lage en løkke hvor hvert gjennomløp av løkken leser de tre itemene på enlinje. Vi bruker da henholdsvis inInt(), inDouble() og inWord().
- **For å vite når filen er slutt, kan vi enten bruke endOfFile() eller** lastItem(). Siden vi leser filen itemvis, er det mest naturlig å bruke lastItem(). Da får vi heller ikke problemer dersom det skulle ligge noen blanke helt på slutten av filen – og det gjør det som oftest (ofte et siste linjeskift på siste linje).
- **Nopper over detaljene.** П

### Eksempel

**}**

Program som leser en fil med tre kolonner: en kolonne med int, en kolonne med desimaltall, og en kolonne med tekst.

```
import easyIO.*;
class LesVarer {
   public static void main (String[] args) {
        In innfil = new In("varer.txt");
        int [] t = new int[100];
        double[] x = new double[100];String[] s = new String[100];
        int ant = 0;
        innfil.readline();
        while (!innfil.lastItem()) {
            t[ant] = innfil.inInt();
            x[ant] = innfil.inDouble();
            s[ant] = innfil.inWord('n'');
            ant = ant + 1;
        }
        for (int i=0; i<ant; i++) {
            System.out.println(t[i] + ":" + x[i] + "-" +
                s[i]);
        }
   }
```
#### Eksempel på å gi skilletegn ved innlesing

- T. Vi kan ved innlesing i easyIO spesifisere hvilke tegn vi vil hoppe over ved innlesing – i inInt, inWord, inDouble,.. kan skilletegn gis
- $\mathcal{L}_{\mathcal{A}}$ Anta at kollonne k og rad r skal gis som: S(r,k) – eks: S(0,4)

```
import easyIO.*;
class Skilletegn {
    public static void main (String[] args) {
        int r,k;
        String skille =" S(,)";
        In tast = new In(); Out skjerm = new Out();
        skjerm.out("Gi rad r og kollonne k som S(r,k):");
        r = tast.inInt(skille);
         k = tast inInt(skille); 
 tast.inInt(skille);
        skjerm.outln("Du ga r=" +r+", og k=" +k);
    }
}
```
 $\mathsf{B}1$ 

#### Noen nyttige hjelpemidler (ikke pensum)

П Sjekke om det finnes en fil med et bestemt navn:

```
if (new File("filnavn").exists()) {
    System.out.println("Filen finnes");
}
```
П Slette en fil:

**}**

```
if (new File("filnavn").delete()) {
```

```
System.out.println("Filen ble slettet");
```
П Avgjøre hvilket filområde programmet ble startet fra:

**String curDir = System.getProperty("user.dir");**

П Lage liste over alle filer og kataloger på et filområde:

String [] allefiler = new File("filområdenavn").list();

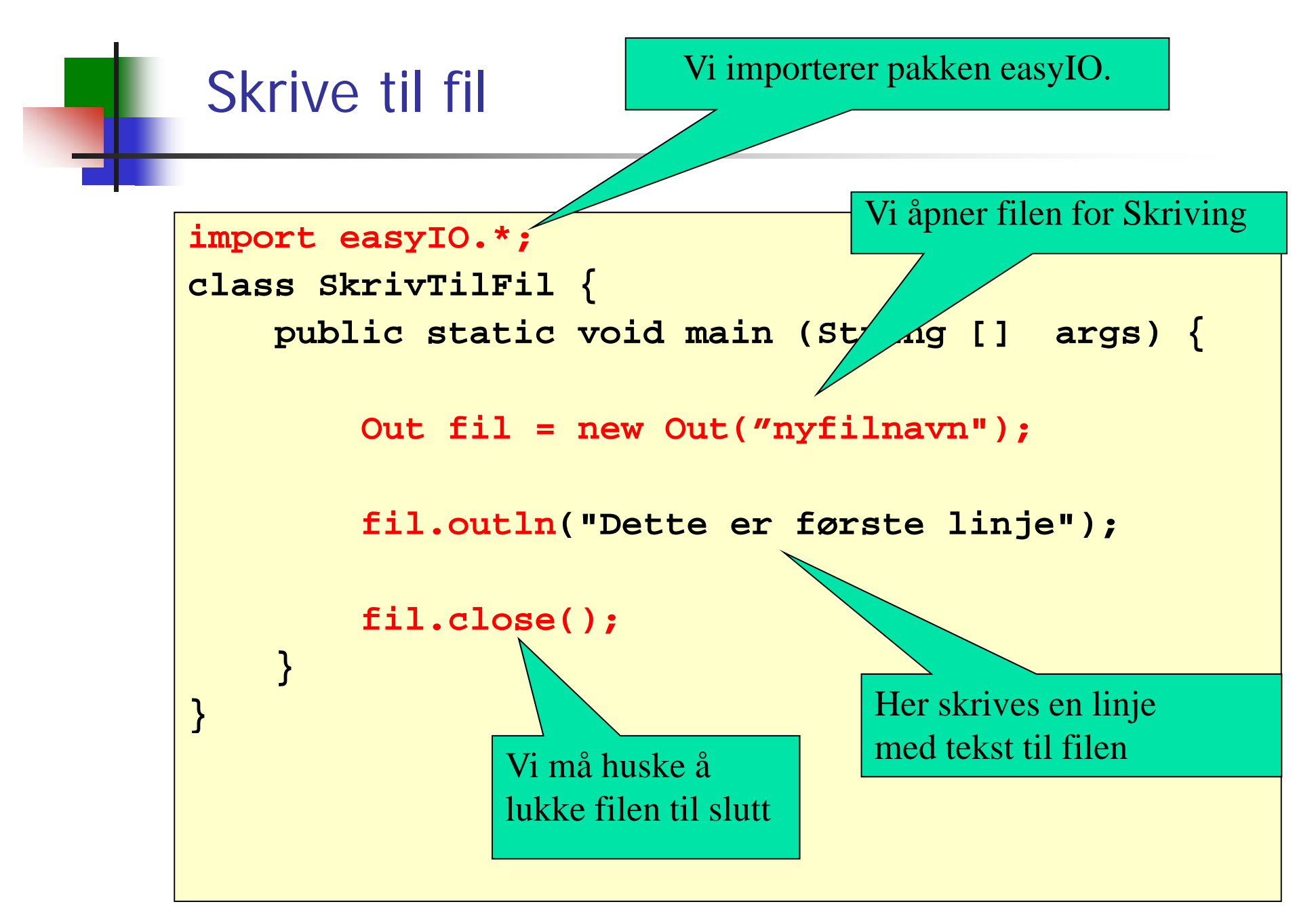

### EasyIO: Hvilke skrivemetoder finnes?

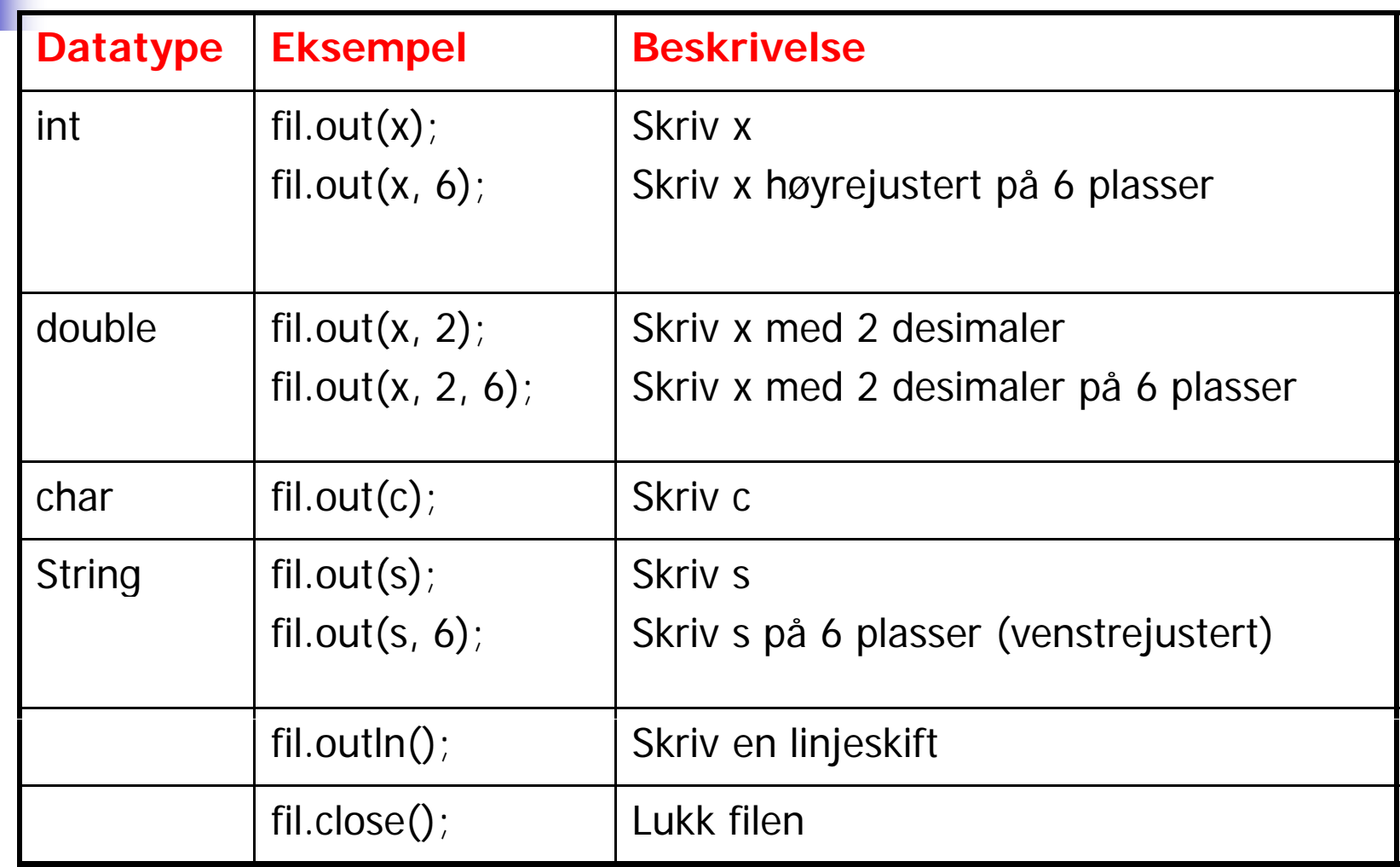

**Merk: dersom antall plasser spesifiseres og det ikke er plass til det som skal skrives ut, vil det som skrives ut avsluttes med tre punktumer: ...**

### **Tekster og klassen String**

- En tekststreng er en sekvens av tegn (null, en eller flere), f.eks.
	- П **""**
	- П **"&"**
	- П **"Arne er student"**
- $\overline{\phantom{a}}$ Hver tekststreng vi lager er et objekt av typen String
- $\overline{\phantom{a}}$ String-objektet kan i seg selv ikke endre (Immutable).
- $\overline{\phantom{a}}$  En String-variabel (f.eks. **String <sup>s</sup>**) er en referanse til et slikt objekt
	- Resultatet av å utføre **String s = "kake" ;**

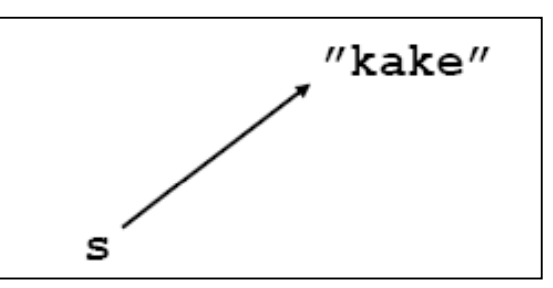

 $\mathbf{r}$ For å finne lengden (dvs antall tegn i) en tekst:

```
int lengde = s.length();
```
# Bruk av spesialtegn

- P. Både i char-uttrykk og String-uttrykk kan vi ha mange ulike typer tegn
- Alle Unicode-tegn er tillatt
- F. Unicode er en standard som tillater tusenvis av tegn (ulike varianter fins; den som støttes av Java tillater 65536 ulike tegn)
- F. Alle tegnene kan angis som '\uxxxx' hvor hver x er en av 0, 1, 2, ..., 9, A, B, C, D, E, F

Eksempel: '\u0041' er tegnet 'A'

- F. Noen spesialtegn har egen forkortelse:
	- $\blacksquare$  \t tabulator
	- \r vognretur (skriving starter først på linja)
	- **DETA** \n linjeskift
	- **N** \" dobbelt anførselstegn
	- **N** Y enkelt anførselstegn
	- $\blacksquare$  \\ bakslask

### Unicode (http://www.unicode.org)

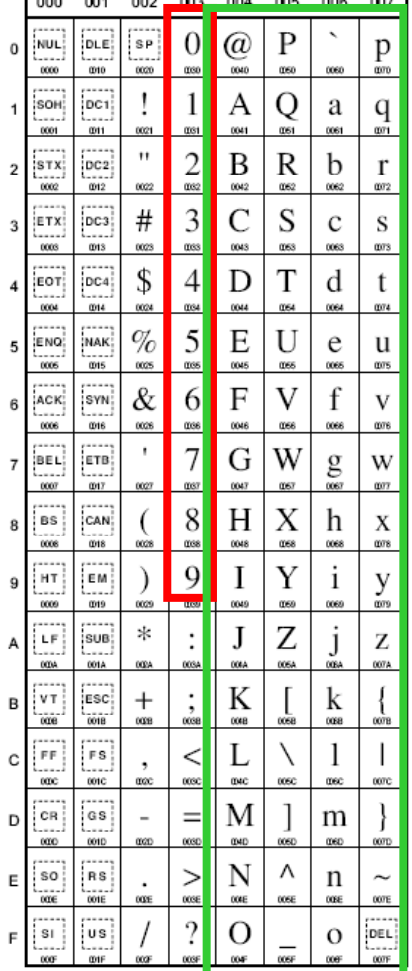

 $\Omega$ 

3

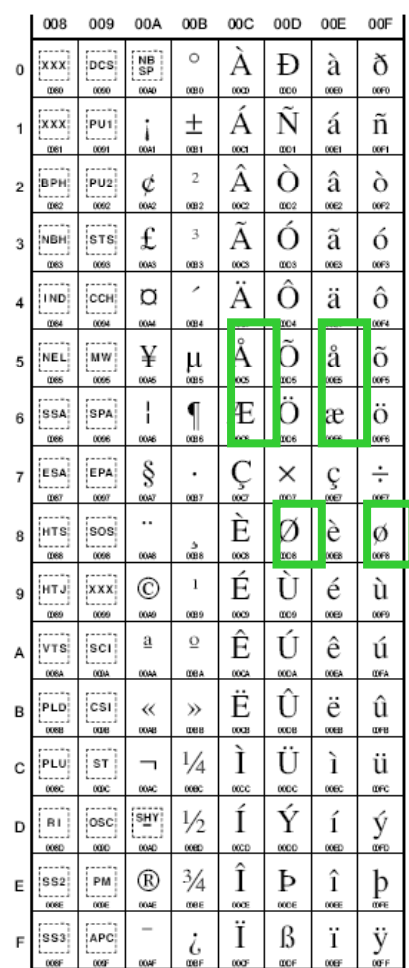

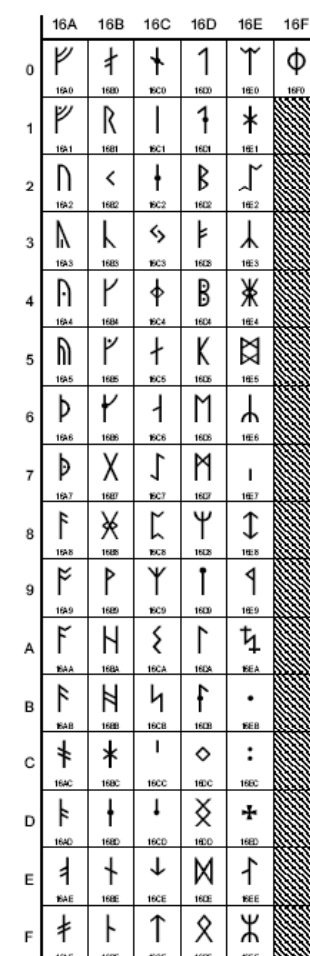

#### Teste om to tekster er like

Г For å teste om to tekststrenger er like, brukes equals: // Anta at s og t er tekstvariable (og at s ikke har verdien **null** )

```
if (s.equals(t)) {
    System.out.println("Tekstene er like");
} else {  

    System.out.println("Teksten er forskjellige");
}
```
Bruk av  $==$  virker av og til, men ikke alltid:

```
Strin
g s = "abc";
String t = "def";
String tekst1 = s + t;
String tekst2 = s + t;
```
Nå er **tekst1 equals(tekst2) true** mens **tekst1 == tekst2** er **false** Nå **tekst1.equals(tekst2)**, **==** .

### De enkelte tegnene i en tekststreng

П Tegnene i en tekststreng har posisjoner indeksert fra 0 og oppover

$$
\begin{array}{c|c}\n0 & 1 & 2 & 3 \\
\hline\n'\kappa' & \mathbf{a}' & \mathbf{k}' & \mathbf{e}'\n\end{array}
$$

Vi kan få tak i tegnet i en bestemt posisjon:

**String s = "kake"; char c = s.charAt(1); // Nå er c == 'a'**

 $\mathcal{L}_{\mathcal{A}}$ Vi kan erstatte alle forekomster av et tegn med et annet tegn:

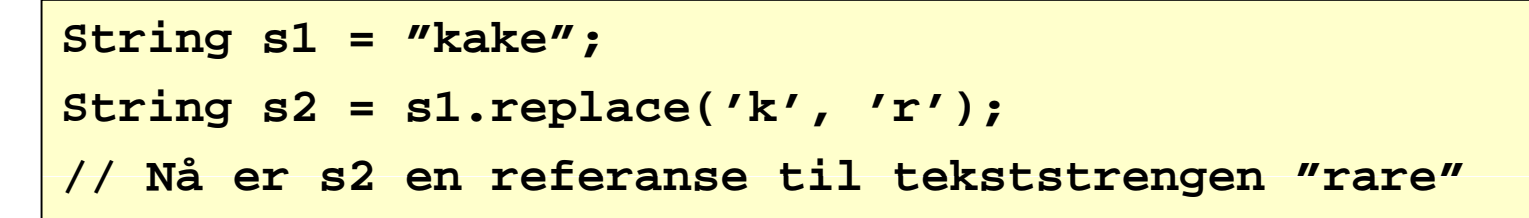

### Deler av en tekststreng

F Vi kan trekke ut en del av en tekststreng:

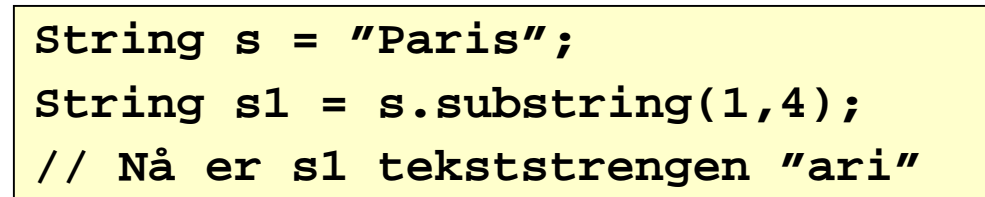

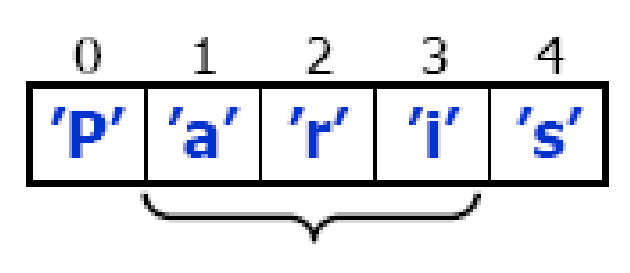

 $s$ . substring  $(1, 4)$ 

F. Generelt:

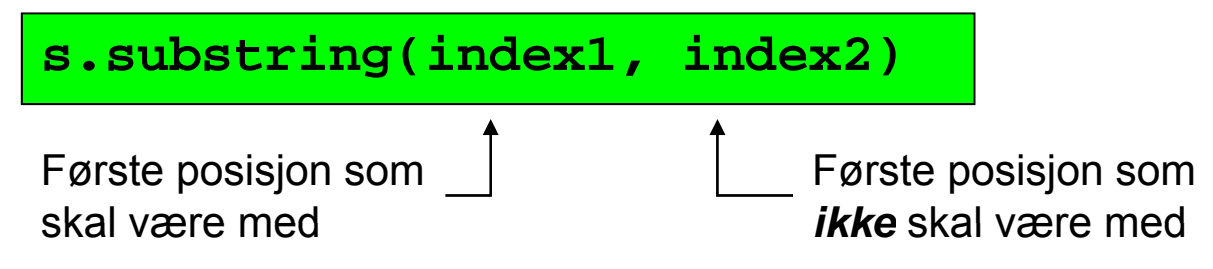

■ Siste del av en tekststreng:

```
String s = "Paris er hovedstaden i Frankrike";
String s1 = s.substring(6);
// Nå er s1 tekststrengen "er hovedstaden i Frankrike"
```
# Alfabetisk ordning

- P. Anta at s og t er tekstvariable (og at s ikke har verdien null)
- Er s foran t i alfabetet?

```
int k = s.compareTo(t);
if (k < 0) {
    System.out.println("s er alfabetisk foran t");
} else if (k == 0) {
    System.out.println("s og t er like");
} else {
    System.out.println("s er alfabetisk bak t");
}
```
Husk at det er Unicode-verdien som brukes her og at det kan gi uventet resultat!

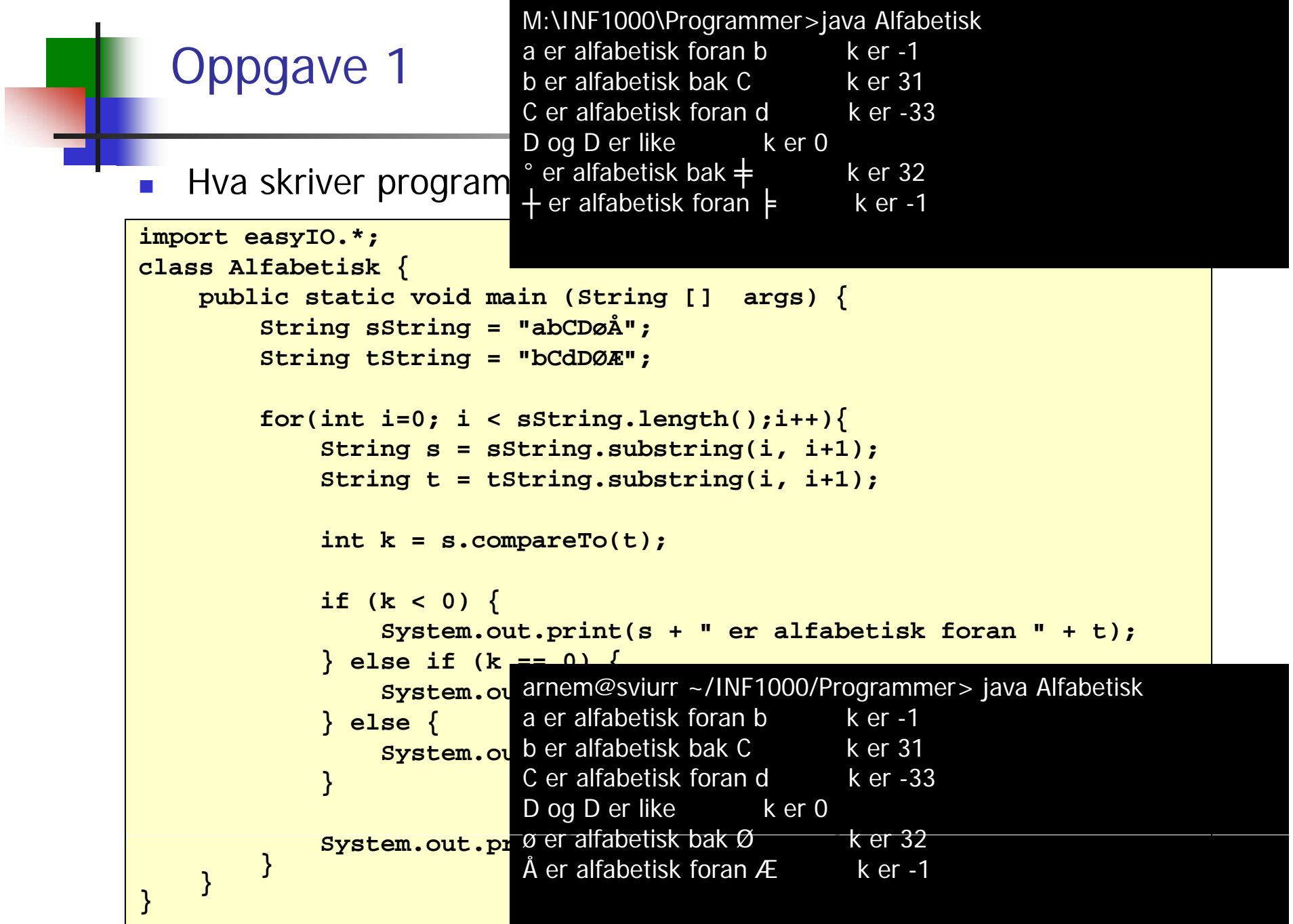

#### Inneholder en tekst en annen?

- Anta at s og t er tekstvariable (og at s ikke har verdien null)
- **Inneholder** s teksten t?

```
int k = s.indexOf(t);
if (k < 0) {
    System.out.println("s inneholder ikke t");
} else {
    System out println( System.out.println( s" inneholder t   ); "
    System.out.println("Posisjon i s: " + k);
}
```
#### Starter en tekst med en annen?

- Anta at s og t er tekstvariable (og at s ikke har verdien null)
- Starter s med teksten t?

```
boolean b = s.startsWith(t);
if 
(){ b
)
{
    System.out.println("s starter med t");
} else {
    System.out.println("s starter ikke med t");
}
```
#### Slutter en tekst med en annen?

- Anta at s og t er tekstvariable (og at s ikke har verdien null)
- **Slutter s med teksten t?**

```
boolean b = s.endsWith(t);
if 
(){ b
)
{
    System.out.println("s ender med t");
} else {
    System.out.println("s ender ikke med t");
}
```
### Fra tall til tekst og omvendt

F. For å konvertere fra tall til tekst:

```
String s1 = String valueOf(3 14);

String s2 = String.valueOf('a');
String s3 = String.valueOf(false);
St i 4 "" + 3 14 
r
ing s
4 = 

3.14
;
String s5 = "" + 'a';
String s6 = "" + false;
```
■ For å konvertere fra tekst til tall:

```
int k = Integer.parseInt(s);
double x = Double.parseDouble(s);
```
og tilsvarende for de andre numeriske datatypene...

### Oppgave 2

F. Hva skriver programmet ut?

```
import easyIO.*;
class SlutterMedOppgave {
    p gg ublic static void main (String [] args) {
        String s = "julenisse";
        String t = s.substring(4);
        String v = s.substring(0,4);
        if(s.startsWith("jule")){
             System.out.println("A");
         }
        if(t.startsWith("jule")){
             System.out.println("B");
         }
        if( t t With("j l ")){ if(v.startsWith("jule")){
             System.out.println("C");
} } }
```
### Oppgave 3

 $\overline{\mathbb{R}^n}$  . Hva skriver programmet ut?

```
import easyIO.*;
class ReplaceOppgave {
    public static void main (String [] args) {        
        String s = "javaprogram";
        String l = s;
        s.rep ( , ); lace('a', 'i');
        l.replace('a', 'o');
        System.out.println(s);
        Sy p stem.out.println(l);
        l="jp";
        System.out.println(s);
    }
}
```